# **疎な転置推移確率行列**

樋口さぶろお

龍谷大学理工学部数理情報学科

計算科学☆実習 B E05(2019-05-23 Thu) 最終更新: Time-stamp: "2019-05-17 Fri 16:20 JST hig"

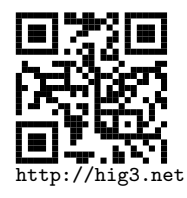

#### 疎な転置推移確率行列

### **マルコフ連鎖の時間発展の数値計算**

状態 *x* = 0*, . . . , m −* 1 の *m* 状態のマルコフ連鎖を考える. 分布 *⃗p*(*t*), *p*(*x, t*) *→* <sup>1</sup> **d o u bl e** p [m ] = *{* 1 . 0 , 0 . 0 , . . . . , 0 . 0 *}* ; /*∗*配列 . mは整数 . *∗*/  $2 \left| \frac{\sqrt{*} \{p(0,t), p(1,t), p(2,t), ..., p(m-1,t)\} *}{\sqrt{n}} \right|$ 転置推移確率行列  $M = (\frac{p_{00}}{p_{10}} \frac{p_{01}}{p_{11}}) = (\frac{0.1}{0.9} \frac{0.3}{0.7})$ ) *→*  $1 \parallel$  double M[]  $[m]= \{ \{ 0.1, 0.3 \}, \}$ <sup>2</sup> *{* 0 . 9 , 0 . 7 *} }* ; /*∗* 2 次 元 配 列 *∗*/ *{{p*00*, p*01*}, {p*10*, p*11*}}* 行列とベクトルの積  $\vec{q} = M\vec{p} \rightarrow q_x = \sum$ *y*  $M_{xy}p_y$ . 1 || p [] を p(x,0) で 初 期 化;  $2$  | p を 出 力;  $3$   $|$  for (t){ <sup>4</sup> pn=M p ; /*∗*行列とベクトルの積*∗*/  $5 \parallel$  p=pn;  $6$  || p を 出 力 ; 7 *}* サンプル https://www.data.math.ryukoku.ac.jp/course/ COMPSCib\_2019/p/markov01/src/markov01sample.c<br>樋口さぶろお(数理情報学科) 計算科学☆実習 B(2019) 樋口さぶろお (数理情報学科) E05 疎な転置推移確率行列 計算科学☆実習 B(2019) 2 / 7

**ここまで来たよ**

●疎な転置推移確率行列

● 状態数が大きく規則的なマルコフ連鎖の時間発展の数値計算

## **状態数が大きく規則的なマルコフ連鎖の時間発展の数値計算**

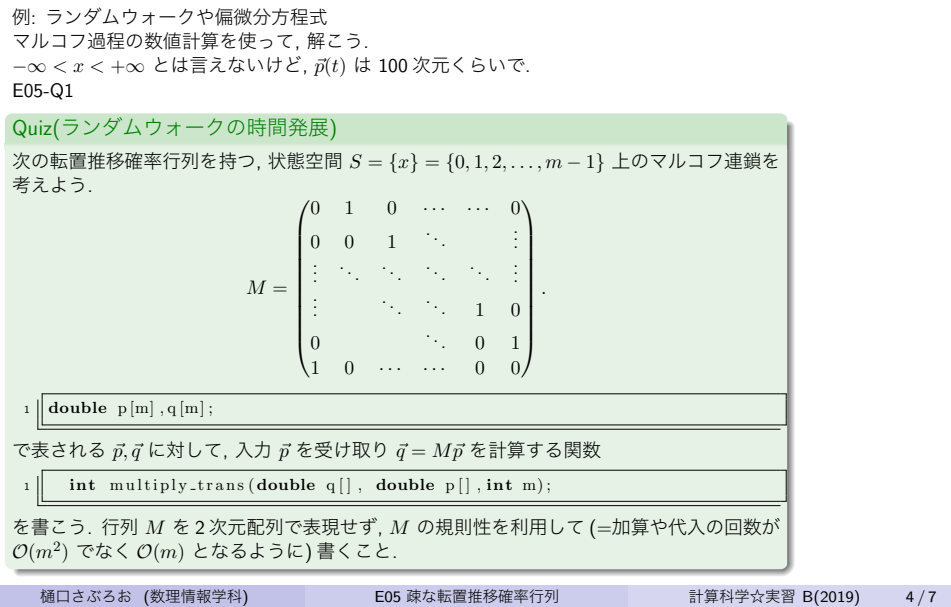

次元 *m* が小さいとき

 $\begin{bmatrix} 1 \\ 2 \end{bmatrix}$  int multiply\_trans (**double** q[], **double** p[], **int** m)*{*<br>int x, y: <sup>2</sup> **int** x , y ;  $\begin{aligned} \mathbf{a} & \quad \mathbf{double} \ \mathbf{M}[\ ]\ [\,\text{NS}] = \{ \{ \, 0.0 \,, 1.0 \,, 0.0 \,, \text{/} \ast \mathbb{B} \ast \text{/} \,, 0 \,\, , \} \} \ \mathbf{for}\ \mathbf{(x=0;} \mathbf{x} \triangleleft \mathbf{n}; \mathbf{x++}) \{ \end{aligned}$  $\begin{array}{c|c} \mathfrak{s} & \mathfrak{q} [x] = 0; \ \mathbf{for} (y=0;y\leq m; y++) \{ \mathfrak{q} [x] + = M[x] [y] * p[y]; \end{array}$ <sup>8</sup> *}* <sup>9</sup> *}*

 $\begin{bmatrix} 10 \\ 11 \end{bmatrix}$  **return** 1; <sup>11</sup> *}*

Quiz 解答:ランダムウォークの時間発展

ソースコード 1: 疎な転置推移確率行列  $int$  multiply\_trans (double q[], double p[],  $int$  m){  $\begin{array}{lll} \n\frac{2}{3} & \text{int } x ;\\ \n\text{for } (x=0;x$ 5 *}* <sup>6</sup> q [m*−*1 ]=1.0*∗*p [ 0 ] <sup>7</sup> **r e t u r n** 0 ; 8 *}*  $\vec{q} = M \vec{p}$ .

 $q_x = \sum_{n=1}^{m-1}$  $\sum_{y=0} M_{xy}p_y \stackrel{\Leftrightarrow p \equiv 0}{=} 0 + \cdots + 0 + 1 \times p_{x+1} + 0 + \cdots + 0 \quad (x < m-1).$ 

疎行列 sparse matrix ほとんどの成分が <sup>0</sup> な行列. 2 次元配列でなく, 上のような表現方法を とったほうがよい.

樋口さぶろお (数理情報学科) <br>  $E(2019)$  5/7

### E05-Q2

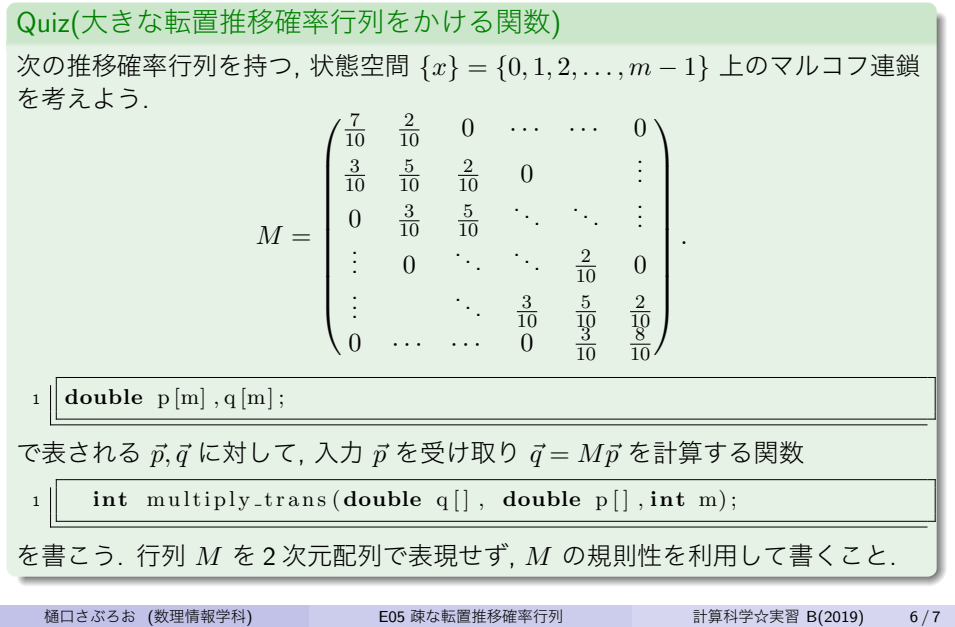

### **個人 PC に Visual Studio をインストール**

無料の Visual Studio Community Edition とだいたい同じ.

- https://visualstudio.microsoft.com/ja/downloads/
- o https:

//www.data.math.ryukoku.ac.jp/guide/vs2017/install.php